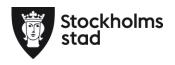

Dnr 1.3/11/2021

# Protokoll Kulturförvaltningens förvaltningsgrupp 2021-06-07

#### Närvarande:

Patrik Liljegren, tf Förvaltningschef Lena Nilsson, Administrativ chef Cecilia Cato, HR-samordnare Åsa Reiding, HR-konsult, sekreterare Mats Gustafsson, LF

#### Frånvarande

Mats Sundin, Kommunal
Karin Wrannvik, Ledarna
Daniel Knudsen, SSR
Maria Sundström, Saco
Ernesto Garzón, Vision
Marianne Bäckström Liljedahl, LR
Anmält förhinder
Anmält förhinder
Anmält förhinder

## 1. Uppföljning av tidigare protokoll/Val av justerare

Protokollet till handlingarna

Mats Gustafsson Lärarförbundet och Patrik Liljegren väljs till justerare av protokollet.

## 2. Verksamhetsfrågor

• KuN-ärenden, publiceras på

http://insynsverige.se/stockholm-kultur

Arbetsgivaren presenterar de ärenden som är aktuella för nänmden den 15 juni, bla biblioteksplanen och äldres möte med kulturen.

## 3. Arbetsmiljö och hälsa

**Information**: Det rådande läget inom förvaltningen pga Corona pandemin.

Stadsmuseet, Medeltidsmuseet och Liljevalchs har öppnat. Vi anpasar öppnandet framåt i tiden enligt FHM`s rekommendationer.

Information: Status ny överenskommelse om samverkan Arbetsgivaren informerar att vi väntar på den formella återkopplingen från PAS och Cesam på förvaltningens förslag till lokal överneskommelse. I samband med återkoplingen får vi också besked om när överenskommelsen ska börja gälla.

Kulturförvaltningen Askebykroken 13 Box 8100 163 08 Spånga stockholm.se

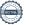

- 4. Ekonomifrågor
- 5. Information till/från FG
- 6. Jämställdhet och mångfald
- 7. Hållbarhet
- 8. Utbildnings- och utvecklingsfrågor
- 9. Samverkan
- Evenemangsavdelningen a.
- Liljevalchs konsthall b.
- Administrativa staben c.
- Kulturstrategiska staben d.
- Kommunikationsstaben e.

## Övriga förvaltningsövergripande frågor

Nästa förvaltningsgrupp är den 16 augusti.

Vid protokollet

Justeras

Åsa Reiding

För arbetsgivaren

För Lärarförbundet

Patrik Liljegren

Mats Gustafsson

Kulturförvaltningen Askebykroken 13

## Verifikat

Transaktion 09222115557448169607

### Dokument

#### 2021-06-07 Protokoll

Huvuddokument

2 sidor

Startades 2021-06-07 13:50:27 CEST (+0200) av

Stockholms stad Kulturförvaltningen (SsK)

Färdigställt 2021-06-08 15:21:00 CEST (+0200)

#### Initierare

Stockholms stad Kulturförvaltningen (SsK)

Stockholms stad

Org. nr 212000-0142

kultur@stockholm.se

## Signerande parter

Mats Gustafsson (MG)

mats.sverker.gustafsson@edu.stockholm.se

Signerade 2021-06-07 15:03:47 CEST (+0200)

Åsa Reiding (ÅR)
asa.reiding@stockholm.se

Signerade 2021-06-07 14:13:07 CEST (+0200)

Patrik Liljegren (PL)

patrik.liljegren@stockholm.se

Signerade 2021-06-08 15:21:00 CEST (+0200)

Detta verifikat är utfärdat av Scrive. Information i kursiv stil är säkert verifierad av Scrive. Se de dolda bilagorna för mer information/bevis om detta dokument. Använd en PDF-läsare som t ex Adobe Reader som kan visa dolda bilagor för att se bilagorna. Observera att om dokumentet skrivs ut kan inte integriteten i papperskopian bevisas enligt nedan och att en vanlig papperutskrift saknar innehållet i de dolda bilagorna. Den digitala signaturen (elektroniska förseglingen) säkerställer att integriteten av detta dokument, inklusive de dolda bilagorna, kan bevisas matematiskt och oberoende av Scrive. För er bekvämlighet tillhandahåller Scrive även en tjänst för att kontrollera dokumentets integritet automatiskt på: https://scrive.com/verify

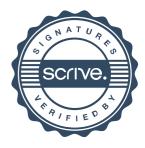